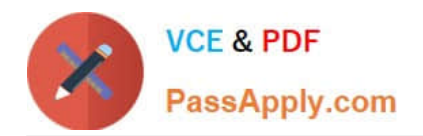

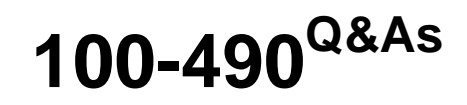

Supporting Cisco Routing & Switching Network Devices

# **Pass Cisco 100-490 Exam with 100% Guarantee**

Free Download Real Questions & Answers **PDF** and **VCE** file from:

**https://www.passapply.com/100-490.html**

100% Passing Guarantee 100% Money Back Assurance

Following Questions and Answers are all new published by Cisco Official Exam Center

**C** Instant Download After Purchase

- **83 100% Money Back Guarantee**
- 365 Days Free Update
- 800,000+ Satisfied Customers

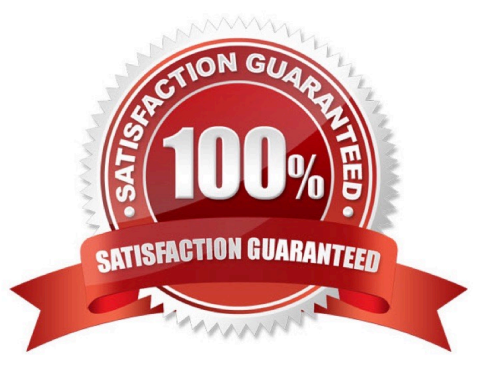

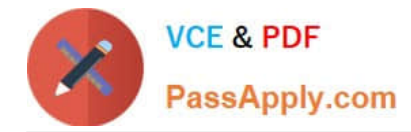

# **QUESTION 1**

What is the Windows-based program that executes the ping command to test network connectivity?

- A. cmd
- B. Find
- C. Start
- D. ipconfig

Correct Answer: A

#### **QUESTION 2**

Which two commands set the configuration register value? (Choose two.)

- A. rommon>confreg 0x2102
- B. router(config)#confreg 0x2102
- C. rommon>config-register 0x2102
- D. router(config)#configuration-register 0x2102
- E. router(config)#config-register 0x2102

Correct Answer: AE

#### **QUESTION 3**

Which type of Cisco console cable is used to connect a laptop to the console port on a Cisco router?

- A. straight-through
- B. fiber
- C. crossover
- D. rollover

Correct Answer: D

## **QUESTION 4**

Cisco NX-OS has added the ability to use which type of custom scripting to help manage user networks?

A. C++

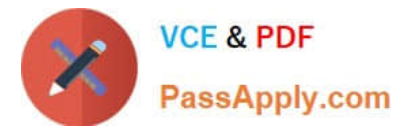

- B. Collective
- C. SQL
- D. Python
- Correct Answer: D

## **QUESTION 5**

Which command initiates the transfer of a Cisco IOS image over IP from ROMMON?

- A. Xmodem
- B. copy tftp: flash:
- C. copy flash: tftp:
- D. tftpdnld
- Correct Answer: D

[Latest 100-490 Dumps](https://www.passapply.com/100-490.html) [100-490 VCE Dumps](https://www.passapply.com/100-490.html) [100-490 Study Guide](https://www.passapply.com/100-490.html)